## **Command Pattern – Behavioural**

- Intent
	- » **Encapsulate a request as an object**
	- » **Parameterize clients with different requests**
	- » **Queue or log requests**
	- » **Support undoable operations**
- Alternate names

**Action, Transaction**

## **Command –!Motivation**

• Need to issue requests to objects without knowing anything about the operation or the receiver of the request

**Buttons and menus Operation is not implemented in them**

• Command pattern is the OO language equivalent of a callback in a procedural language

### **Command – Example Structure**

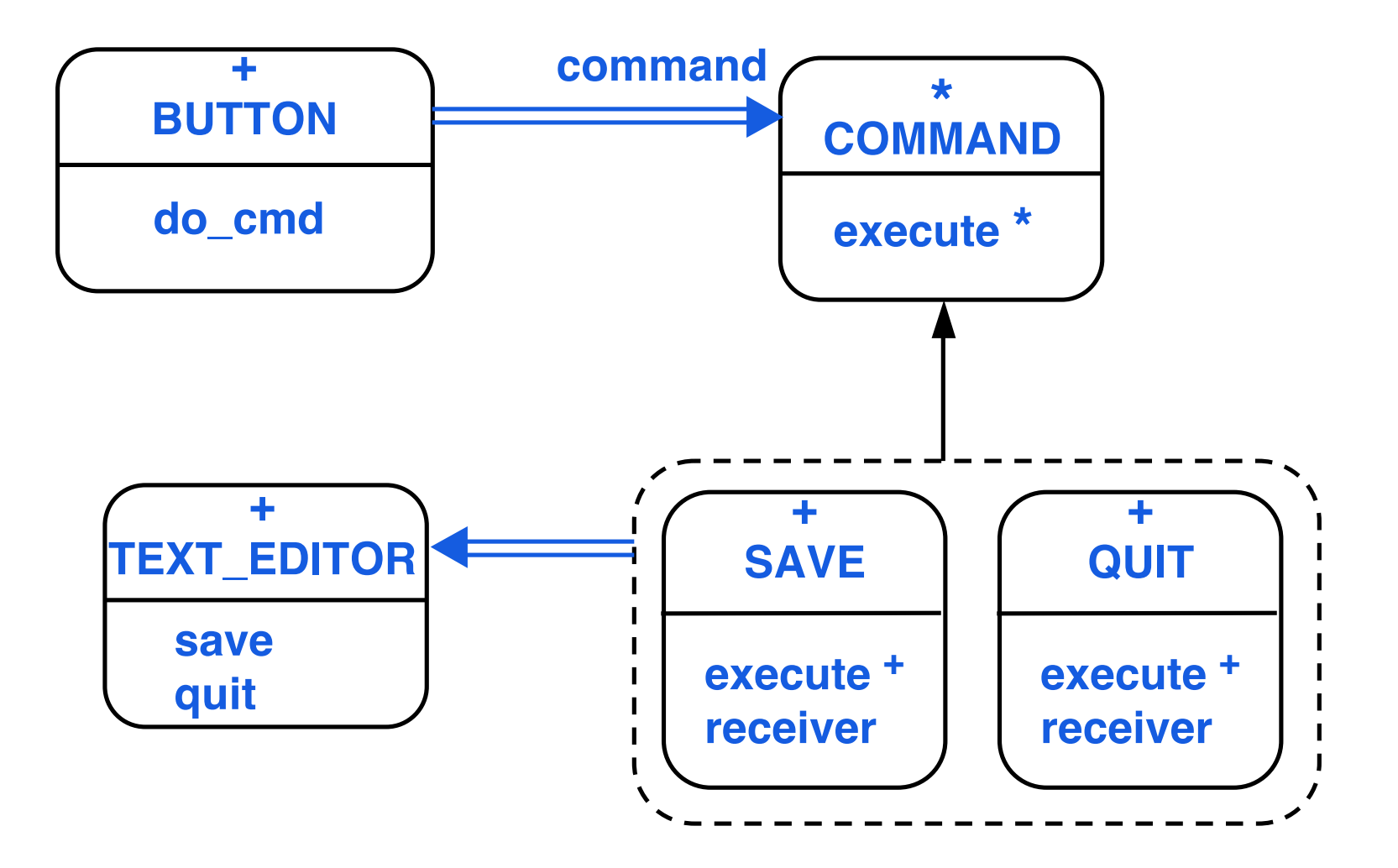

## **Command – Abstract Structure**

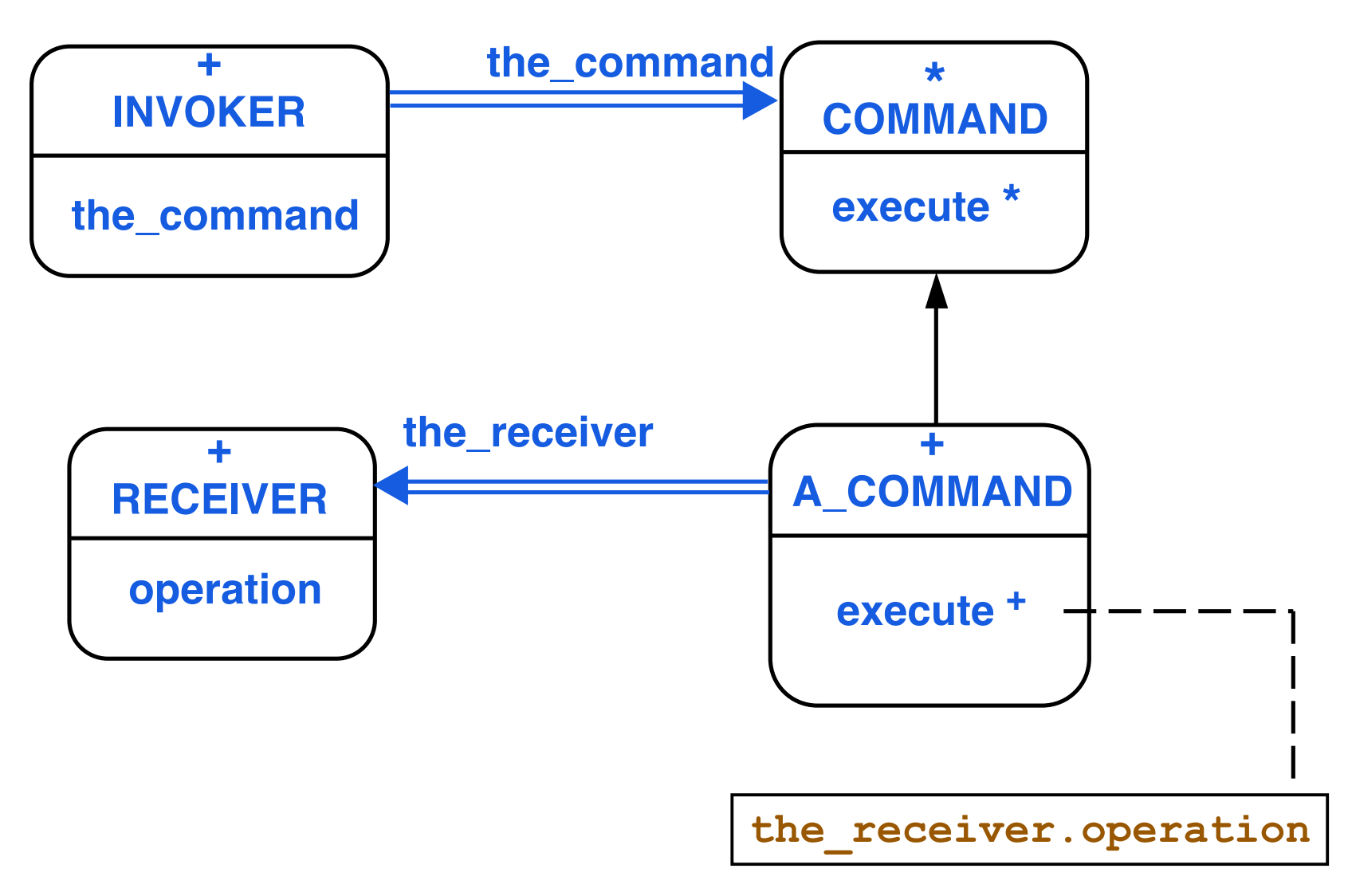

## **Command – Participants**

**Command** 

#### **Declares interface for command execution**

- A\_Command
	- Has binding between a receiver and an operation
	- Defines execute to do corresponding operation on **receiver**
- Invoker

**Asks Command to execute the command**

**Receiver** 

**Does the real work for the command**

• Client

**Creates command object, sets Receiver and Invoker**

## **Command – Scenario**

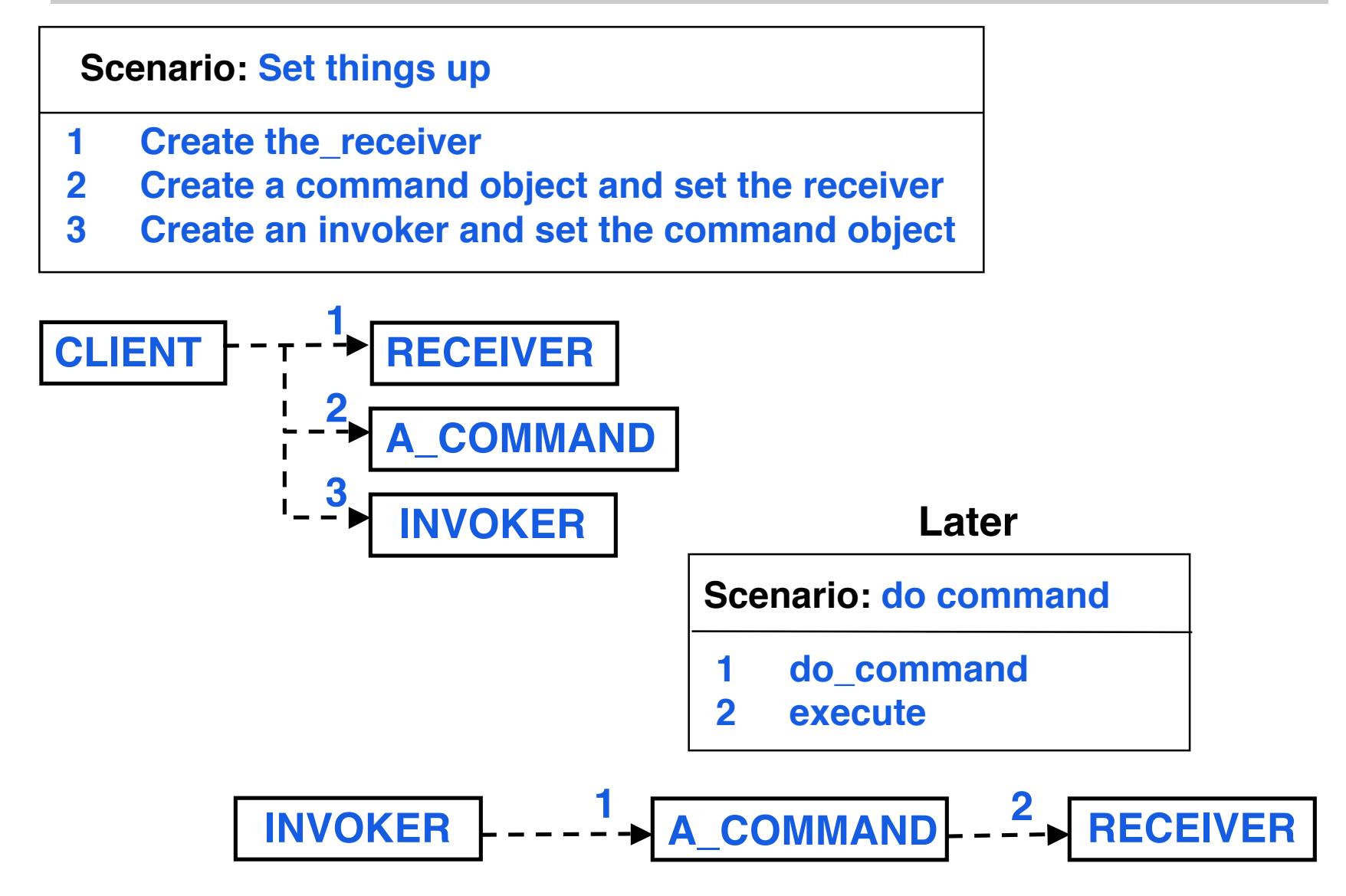

Command-6 © Gunnar Gotshalks

# **Command – Applicability – 1**

- Want to parameterize objects by an action to perform
- Specify, queue and execute requests at different times
	- » **Command object has a life time independent of the request**
	- » **Provided requests are represented in an addressspace independent way, then requests can be executed in a different process than the original process**
- Want to support undo
	- » **Execute operation stores state**

# **Command – Applicability – 2**

• Want logging of changes to recover in case of a crash

- Command pattern can model transaction systems
	- » **Transaction systems are structured around highlevel operations build on primitive operations**
	- » **Easy to extend with new transactions**

## **Command – Related Patterns**

• Composite can be used to implement macro commands

• Memento can hold the state a command requires to undo its effect

• Commands that are copied before being placed on a history list act as Prototypes